## Skyward Mobile Access App

You can download the Skyward Mobile Access app from iTunes, Google Play or the Amazon Appstore depending on what type of device you have. Click **[HERE](http://www.skyward.com/Products/Mobile.aspx)** for a list of links based on what type of device you have.

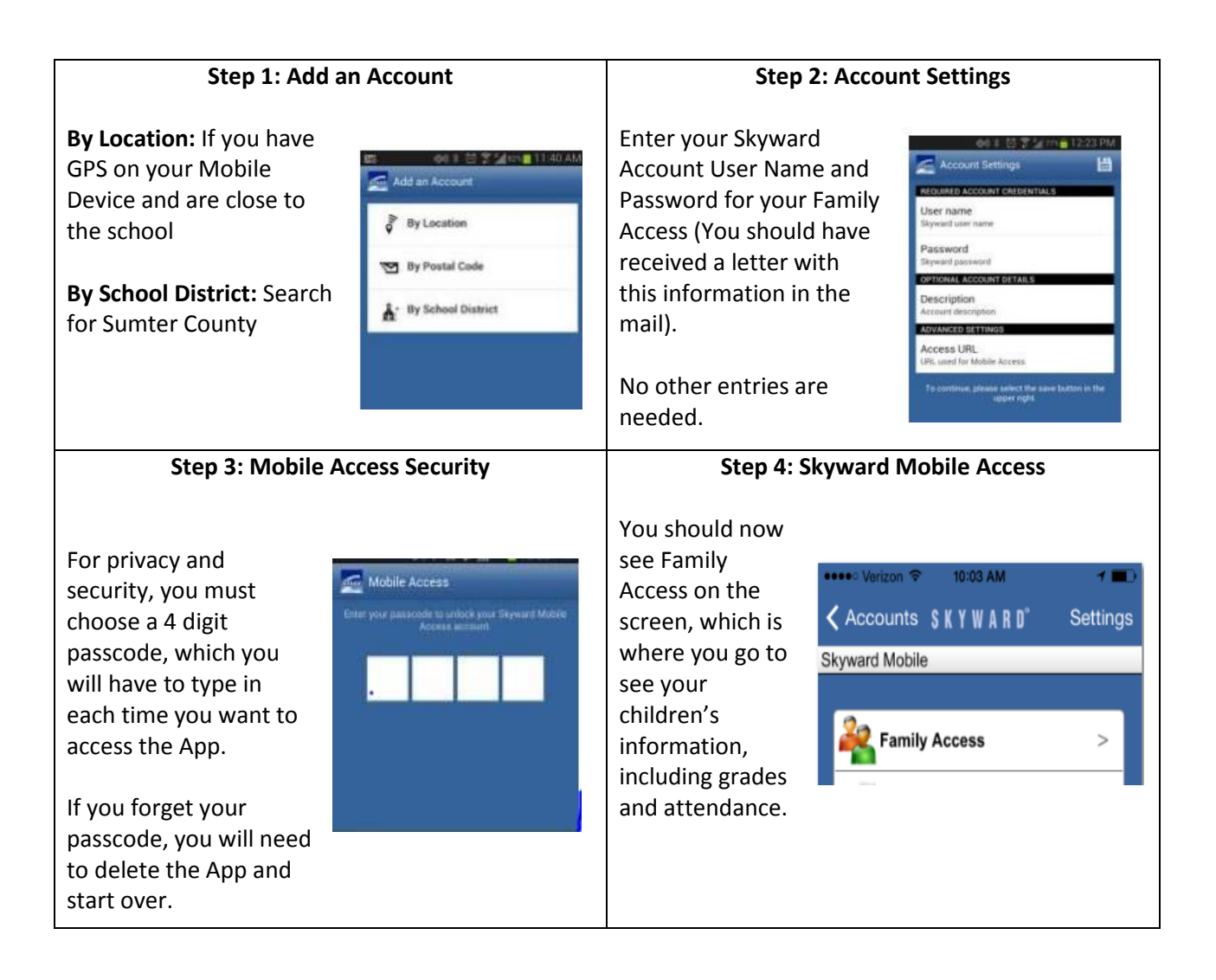

If you have any questions about configuring this App, please cont[act Central Office 259-2](mailto:Jaime.klein@tvcs.org)350.